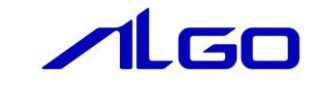

## ALGO省配線システム

## リファレンスマニュアル

INtime ComHsUart.RSL

# 目 次

# 第1章 [関数一覧](#page-2-0)

## 第2章 [関数仕様](#page-3-0)

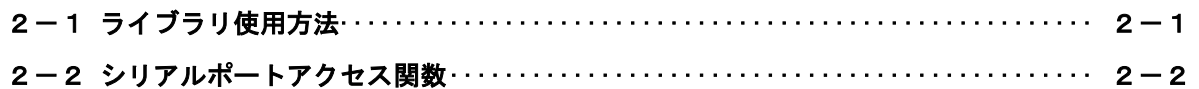

<span id="page-2-0"></span>

## 第1章 関数一覧

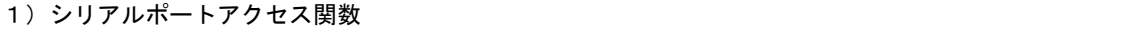

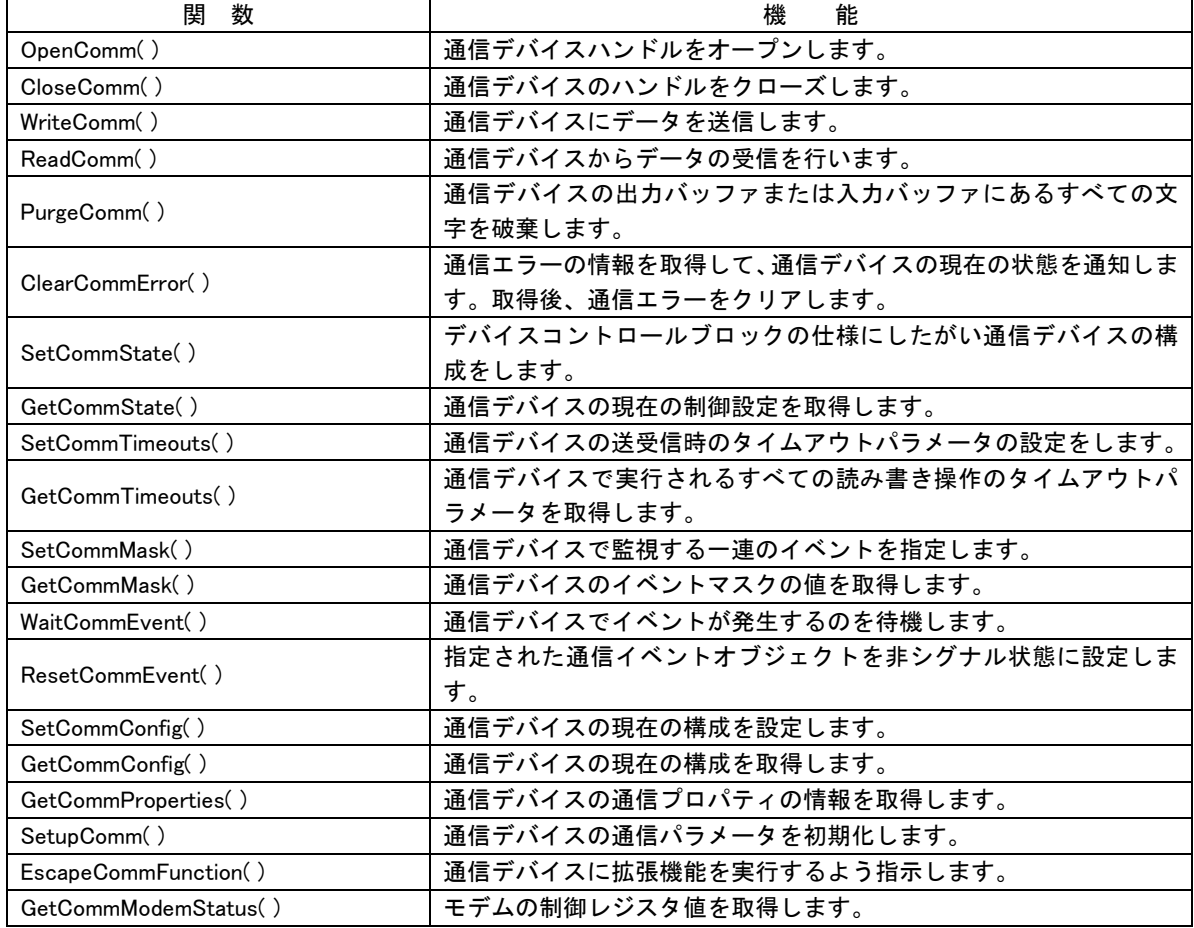

## 第2章 関数仕様

## <span id="page-3-1"></span><span id="page-3-0"></span>2-1 ライブラリ使用方法

ライブラリを使用したアプリケーション開始のフローチャートを以下に示します。

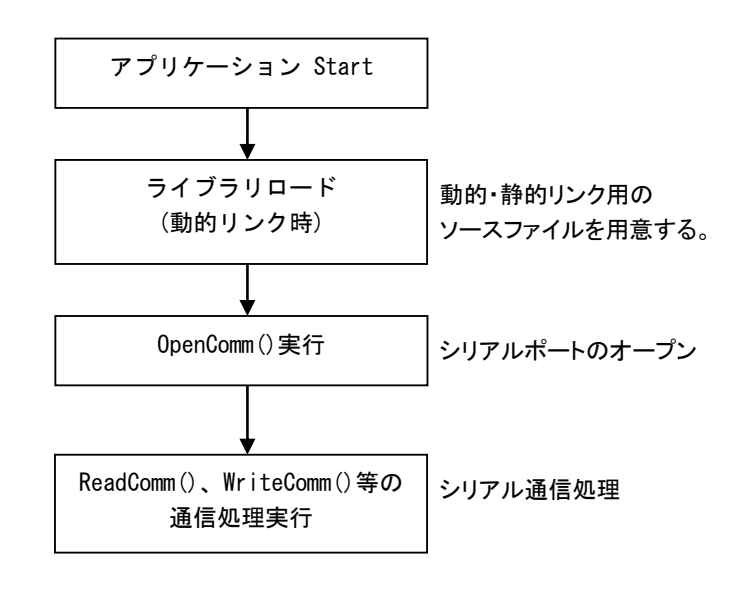

図 2-1-1. フローチャート

ライブラリロード後、シリアルポートのオープンを行うことでシリアルポートへアクセス可能となります。

## <span id="page-4-0"></span>2-2 シリアルポートアクセス関数

OpenComm 関数

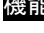

機能 通信デバイスハンドルをオープンします。

書式 COMMHANDLE OpenComm ( LPCSTR lpCommName, DWORD dwFlags );

#### 引数 lpCommName:

NULL で終わるデバイス名称文字列へのポインタを指定します。

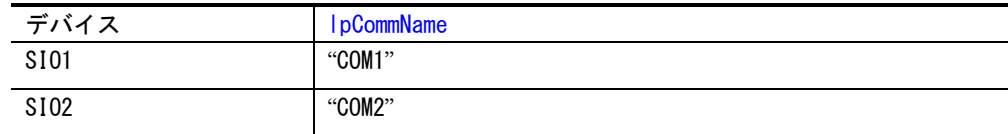

dwFlags:

定義しません。0 を指定します。

## 戻り値 デバイスハンドル:

成功。 INVALID\_COMM\_HANDLE:

失敗。拡張エラー情報を取得する場合、GetLastRtError 関数を使います。

拡張エラー E\_EXIST: COMM チャンネルは閉じられているか、既に他のプロセスによって使用中です。 E\_PARAM:

無効なパラメータです。

説明 通信デバイスハンドルをオープンします。

本関数をコール後、戻り値で返されるデバイスハンドルを使用することでシリアルポートに アクセス可能となります。

CloseComm 関数

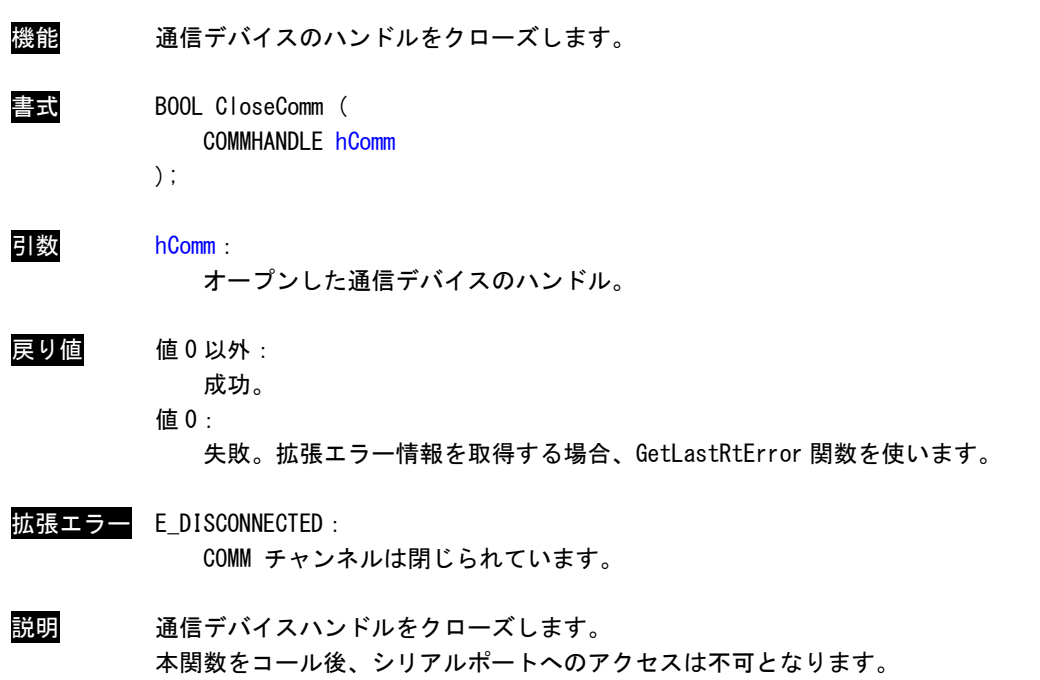

WriteComm 関数

```
機能 通信デバイスにデータを送信します。
書式 BOOL WriteComm (
          COMMHANDLE hComm,
          LPVOID lpBuffer,
          DWORD nNumberOfBytesToWrite,
          LPDWORD lpNumberOfBytesWritten,
          LPVOID lpOverlapped
       );
引数 hComm:
          通信デバイスのハンドルを指定します。
        lpBuffer:
          通信デバイスに送信するデータを保持しているバッファへのポインタを指定します。
        nNumberOfBytesToWrite:
          送信対象のバイト数を指定します。
        lpNumberOfBytesWritten:
          実際に書き込まれたバイト数を格納する領域へのポインタを指定します。関数から制御
          が返ると、この変数に、実際に書き込まれたバイト数が格納されます。何らかの作業や
          エラーのチェックを行う前に、WriteComm はこの値を 0 に設定します。
        lpOverlapped:
          サポートしていません。NULL を指定します。
戻り値 値 0 以外:
          成功。
        値 0:
          失敗。拡張エラー情報を取得する場合、GetLastRtError 関数を使います。
拡張エラー E_BUSY:
          送信操作は、既に実行中です。
        E_DISCONNECTED:
          COMM チャンネルは閉じられています。
       E_IO:
          ハードウェアエラーが発生しました。
       E_PARAM:
          無効なパラメータです。
説明 通信デバイスに指定したデータを送信します。
        この関数は、エラー発生、DCB 構造体の fAbortOnError が TRUE の場合処理を終了します。
```
## ReadComm 関数

機能 通信デバイスからデータを読み込みます。 書式 BOOL ReadComm ( COMMHANDLE hComm, LPVOID lpBuffer, DWORD nNumberOfBytesToRead, LPDWORD lpNumberOfBytesRead, LPVOID lpOverlapped ); 引数 hComm: 通信デバイスのハンドルを指定します。 lpBuffer: 読み込みデータを格納する領域のポインタを指定します。 nNumberOfBytesToWrite: 読み取り対象のバイト数を指定します。 lpNumberOfBytesWritten: 実際に読み取ったバイト数が格納される領域のポインタを指定します。何らかの作業や エラーのチェックを行う前に、ReadComm はこの値を 0 に設定します。 lpOverlapped: サポートしていません。NULL を指定します。 戻り値 値 0 以外: 成功。 値 0: 失敗。拡張エラー情報を取得する場合、GetLastRtError 関数を使います。 拡張エラー E BUSY: 送信操作は、既に実行中です。 E\_DISCONNECTED: COMM チャンネルは閉じられています。 E\_IO: ハードウェアエラーが発生しました。 E\_PARAM: 無効なパラメータです。 説明 通信デバイスからデータを読み込みます。 指定されたバイト数の読み取りが終わるか、エラーが発生した場合にこの関数は戻ります。 SetCommTimeouts 、GetCommTimeouts の各関数は、この通信タイムアウト値の設定と取得を

行います。タイムアウト値の設定を怠ると、予測できない結果が生じることがあります。通

信タイムアウトの詳細については、COMMTIMEOUTS 構造体を参照してください。

## PurgeComm 関数

機能 通信デバイスの出力バッファまたは入力バッファにあるすべての文字を破棄します。

書式 BOOL PurgeComm ( COMMHANDLE hComm, DWORD dwFlags

);

## 引数 hComm:

通信デバイスのハンドルを指定します。

dwFlags

実行する操作を指定します。次の定数を組み合わせて渡すことができます。

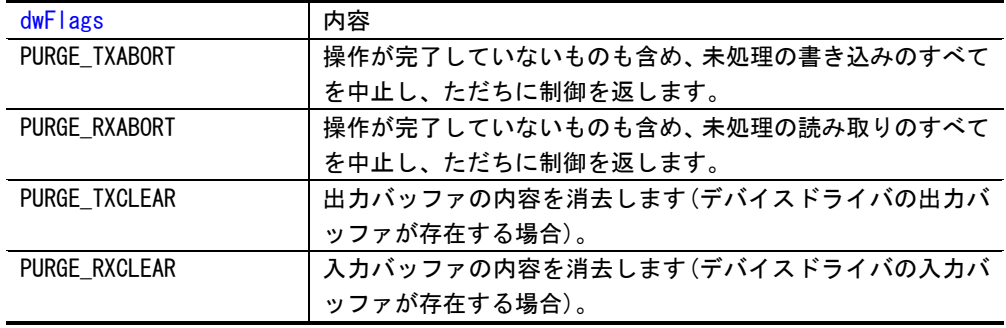

戻り値 値 0 以外:

成功。

値 0:

失敗。拡張エラー情報を取得する場合、GetLastRtError 関数を使います。

拡張エラー E\_DISCONNECTED: COMM チャンネルは閉じられています。 E\_PARAM: 無効なパラメータです。

説明 通信デバイスの出力バッファ、入力バッファにあるすべての文字を破棄します。 未処理の読み取り操作または書き込み操作を中止することもできます。 PurgeComm 関数を使って出力バッファをフラッシュ(内容を消去)すると、削除された文字は 送信されません。

## ClearCommError 関数

機能 通信エラーの情報を取得して、通信デバイスの現在の状態を通知します。取得後、エラーを クリアします。

書式 BOOL ClearCommError ( COMMHANDLE hComm, LPDWORD lpErrors, LPCOMSTAT lpStat

);

## 引数 hComm:

通信デバイスのハンドルを指定します。

lpErrors:

エラーの種類を示すマスクを受け取る 変数へのポインタを指定します。次の1つ以上の エラーコードが格納されます。

| <b>IpErrors</b>    | 内容                             |
|--------------------|--------------------------------|
| <b>CE BREAK</b>    | ハードウェアがブレーク条件を検出しました。          |
| <b>CE FRAME</b>    | ハードウェアがフレーミングエラーを検出しました。       |
| CE IOE             | サポートしていません。                    |
| <b>CE MODE</b>     | サポートしていません。                    |
| <b>CE OVERRUN</b>  | 文字バッファがいっぱいになりました。次の文字は失われます。  |
| <b>CE RXOVER</b>   | 入力バッファのオーバーフローが発生しました。         |
| <b>CE RXPARITY</b> | ハードウェアがパリティエラーを検出しました。         |
| <b>CE TXFULL</b>   | アプリケーションが文字を送信しようとしましたが、出力バッファ |
|                    | がいっぱいでした。                      |

#### lpStat:

COMSTAT 構造体へのポインタを指定します。この構造体を使って、デバイスの状態情報 を受け取ります。NULL を指定した場合、状態情報を受け取りません。

#### COMSTAT 構造体

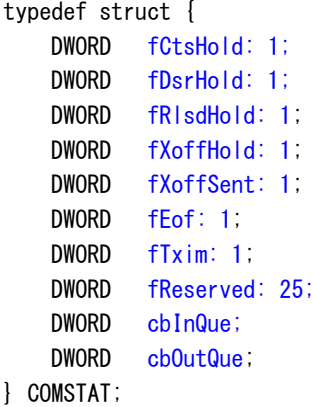

 $2 - 7$ 

```
fCtsHold:
```
CTS 信号検出待機状態が設定されます。このフィールドが TRUE の場合、送信側は CTS 信号 が送信されるのを待っています。

### fDsrHold:

サポートしていません。

fRlsdHold:

サポートしていません。

fXoffHold:

XOFF 文字受信後、送信の待機状態が設定されます。このフィールドが TRUE の場合、送信 側は XOFF 文字受信したため、送信を待機しています。

#### fXoffSent:

XOFF 文字送信後、送信の待機状態が設定されます。このフィールドが TRUE の場合、送信側 は送信を待機しています。 XOFF 文字が実際の文字にかかわらず、XON として次のキャラク ターをとるシステムに送信される場合、送信を待機しています。

#### fEof:

サポートしていません。

#### fTxim:

サポートしていません。

fReserved:

予約されています。使わないで下さい。

cbInQue:

受信バッファ内にある、読まれていないデータ数(バイト)。

cbOutQue:

送信バッファ内にある、送信されていないデータ数(バイト)。

#### 戻り値 値 0 以外:

成功。

値 0:

失敗。拡張エラー情報を取得する場合、GetLastRtError 関数を使います。

#### 拡張エラー E\_DISCONNECTED:

COMM チャンネルは閉じられています。

E\_PARAM:

無効なパラメータです。

説明 通信エラーの情報を取得して、通信デバイスの現在の状態を通知します。

通信エラーが発生した場合に呼び出し、デバイスのエラーフラグをクリアして次の入出力 (I/O)操作を可能にします。

fAbortOnError が TRUE の場合、通信エラーが発生すると通信ソフトウェアがすべての読み書 き動作を中止します。ClearCommError 関数を呼び出して通信エラーを確認するまで、新たな 読み取り、書き込みは実行されません。

## SetCommState 関数

機能 デバイス制御ブロック(DCB 構造体)の指定に従って通信デバイスを構成します。 書式 BOOL SetCommState ( COMMHANDLE hComm, LPDCB lpDCB ); 引数 hComm: 通信デバイスのハンドルを指定します。 lpDCB: 通信デバイスの構成情報が入った DCB 構造体へのポインタを指定します。

DCB 構造体

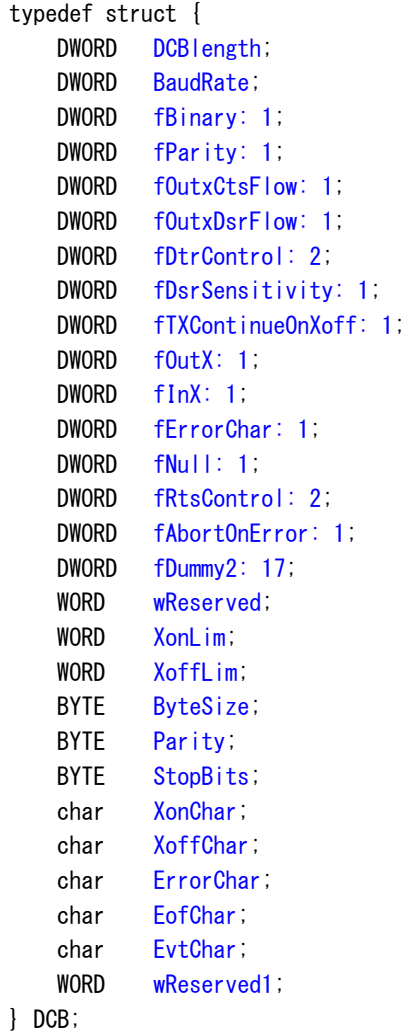

#### DCBlength:

DBC 構造体の大きさ(バイト数)。

BaudRate:

通信デバイスのボーレート。 このフィールドは、実際のボーレート値または、下記の定数 になります。

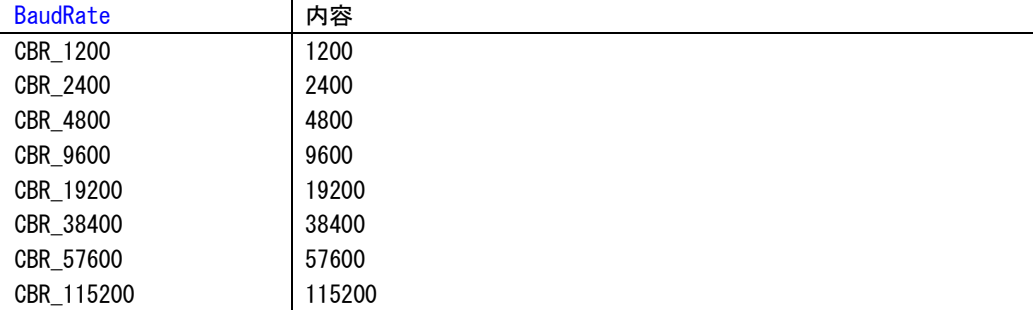

#### fBinary:

バイナリモードが可否。INtime は非バイナリモードをサポートしないのでこのフィールド は TRUE です。

#### fParity:

パリティチェックの可否。このフィールドが TRUE の場合、パリティチェックを実行し、エ ラーを返します。

#### fOutxCtsFlow:

出力フローコントロールとして、CTS(送信可)信号をモニタするかどうかの可否。このフィ ールドが TRUE の場合、CTS(送信可)信号が再び ON になるまでデータ送信を行いません。

#### fOutxDsrFlow:

サポートしていません。

#### fDtrControl:

サポートしていません。

#### fDsrSensitivity:

サポートしていません。

#### fTXContinueOnXoff:

入力バッファがいっぱい且つ、ドライバが XoffChar 文字を送信したときに送信を停止する かどうかを指定します。

このフィールドが TRUE の場合、XoffChar が送信されたときにもデータの送信は続けられま す。

#### fOutX:

送信中に XON/XOFF フローコントロールを使用するかを指定します。このフィールドが TRUE の場合、XoffChar を受信したときにデータの送信が中断され、XonChar を受信したときに データの送信を再開します。

#### fInX:

受信中に XON/XOFF フローコントロールを使用するかを指定します。このフィールドが TRUE の場合、受信バッファの空き容量が XoffLim 以下になったときに XoffChar を送信し、受信 バッファのデータが XonLim 以下になったときに XonChar を送信します。

#### fErrorChar:

パリティエラー時に ErrorChar フィールドに設定された文字に置き換えるかどうかを指定 します。このフィールドと fParity フィールドが TRUE の場合に置き換えられます。

#### fNull:

NULL バイトを破棄するかどうかを指定します。このフィールドが TRUE の場合、受信時に NULL バイトは破棄されます。

fRtsControl:

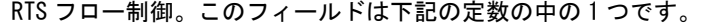

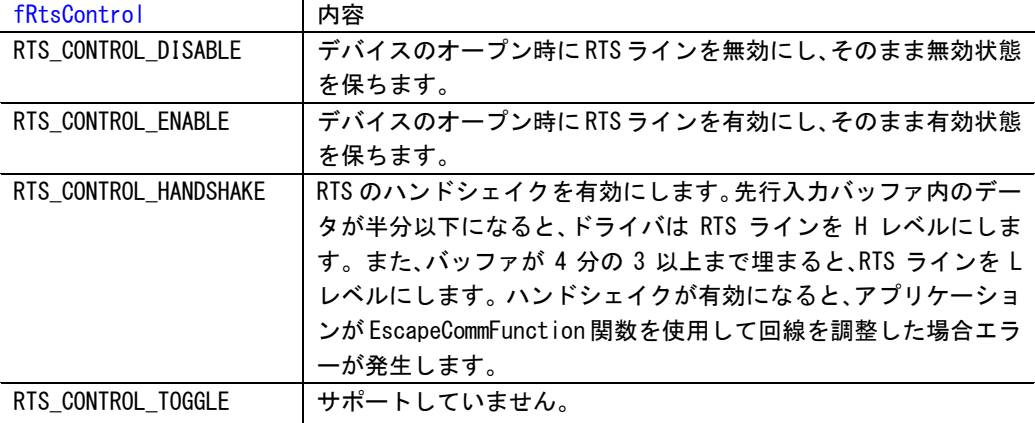

#### fAbortOnError:

エラー発生時に、送受信処理を停止するかどうかを指定します。このフィールドが TRUE の 場合、エラーが発生すると送受信処理を停止します。ドライバは、アプリケーションが ClearCommError 関数を呼び出してエラーを認証するまで、これ以降の通信操作を受け付け ません。

## fDummy2:

予約されています。使わないで下さい。

#### wReserved:

予約されています。使わないで下さい。

#### XonLim:

XonChar を送信するまでの受信バッファのデータ容量を指定します。受信バッファの容量が XonLim 以下になれば、XonChar を送信します。

#### XoffLim:

XoffChar を送信するまでの受信バッファの空き容量を指定します。受信バッファの空き容 量が XoffLim 以下になれば、XoffChar を送信します。

### ByteSize:

送受信するバイトデータのビット数。5~8 ビットの間で指定できます。

#### Parity:

パリティ方式を指定します。以下の定数より 1 つ指定します。

| Parity             | 内容                   |
|--------------------|----------------------|
| <b>NOPARITY</b>    | パリティなし               |
| <b>FVFNPARITY</b>  | 偶数パリティ               |
| <b>ODDPARITY</b>   | 奇数パリティ               |
| MARKPARITY         | マークパリティ (サポートしていません) |
| <b>SPACFPARITY</b> | 空白パリティ (サポートしていません)  |

## StopBits:

使用するストップビットの数を指定します。以下の定数より 1 つ指定します。

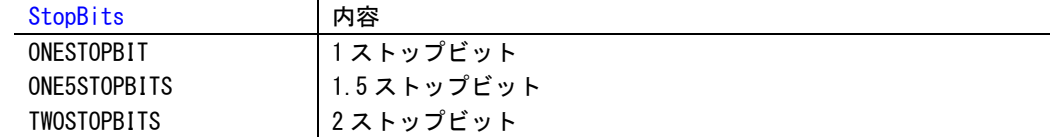

XonChar: 送受信の XON 文字を指定します。 XoffChar: 送受信の XOFF 文字を指定します。 ErrorChar: パリティエラー時にエラー文字と置き換える文字を指定します。 EofChar: サポートしていません。 EvtChar: イベント通知に使用する文字を指定します。 wReserved1: 予約されています。使わないで下さい。

戻り値 値 0 以外:

成功。

値 0:

失敗。拡張エラー情報を取得する場合、GetLastRtError 関数を使います。

#### 拡張エラー E\_DISCONNECTED:

COMM チャンネルは閉じられています。

E\_PARAM:

無効なパラメータです。

説明 デバイス制御ブロック(DCB 構造体)の指定に従って通信デバイスを構成します。 DCB 構造体のメンバーの一部だけを設定する場合でも、他のメンバーも適切な値にするため、 GetCommState 関数を使って DCB 構造体を設定してから、該当するメンバーの値を修正するよ うにします。

SetCommState 関数は、DCB 構造体の XoffChar メンバーが XoffChar と等しいと失敗します。

GetCommState 関数

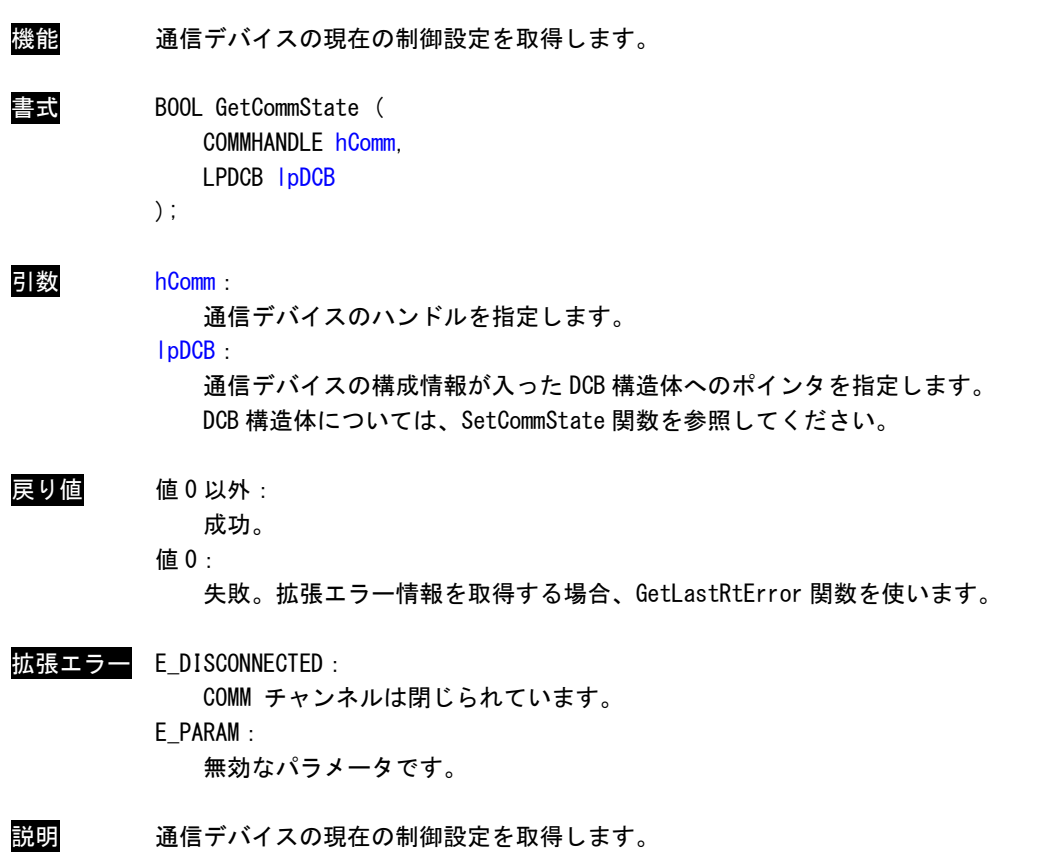

### SetCommTimeouts 関数

```
機能 通信デバイスで実行されるすべての読み書き操作のタイムアウトパラメータを設定します。
書式 BOOL SetCommTimeouts (
           COMMHANDLE hComm,
           LPCOMMTIMEOUTS lpCommTimeouts
        );
引数     hComm:
           通信デバイスのハンドルを指定します。
        lpCommTimeouts:
           新しいタイムアウト値が入った COMMTIMEOUTS 構造体へのポインタを指定します。
     COMMTIMEOUTS 構造体
        typedef struct {
           DWORD ReadIntervalTimeout;
           DWORD ReadTotalTimeoutMultiplier;
           DWORD ReadTotalTimeoutConstant;
           DWORD WriteTotalTimeoutMultiplier;
           DWORD WriteTotalTimeoutConstant;
        } COMMTIMEOUTS;
       ReadIntervalTimeout:
         2 文字を受信するときに、はじめの文字を受信してから、次の文字を受信するまでの最大の
         許容時間をミリ秒で指定します。はじめの文字を受信してから次の文字を受信するまでに
         ReadIntervalTimeout 時間経過すると ReadComm 処理を終了します。タイムアウトを行わな
         い場合は 0 を指定します。
       ReadTotalTimeoutMultiplier:
         受信処理でトータルタイムアウトの計算に使用する乗数を指定します(1 文字あたりの受信
         時間)。受信処理ごとにこの値を受信バイト数と掛けます。
       ReadTotalTimeoutConstant:
         受信処理でトータルタイムアウトの計算に使用する定数を指定します(受信最小待ち時間)。
         受信処理ごとにこの値を受信時間(ReadTotalTimeoutMultiplier との積)と足します。
         ReadTotalTimeoutMultiplier と ReadTotalTimeoutConstant から求めた値が 0 ならば受信処
         理でトータルタイムアウト時間を使用しません。
```
WriteTotalTimeoutMultiplier:

送信処理でトータルタイムアウトの計算に使用する乗数を指定します(1 文字あたりの送信 時間)。送信処理ごとにこの値を受信バイト数と掛けます。

#### WriteTotalTimeoutConstant:

送信処理でトータルタイムアウトの計算に使用する定数を指定します(送信最小待ち時間)。 送信処理ごとにこの値を送信時間(ReadTotalTimeoutMultiplier との積)と足します。 WriteTotalTimeoutMultiplier と WriteTotalTimeoutConstant から求めた値が 0 ならば送信 処理でトータルタイムアウト時間を使用しません。

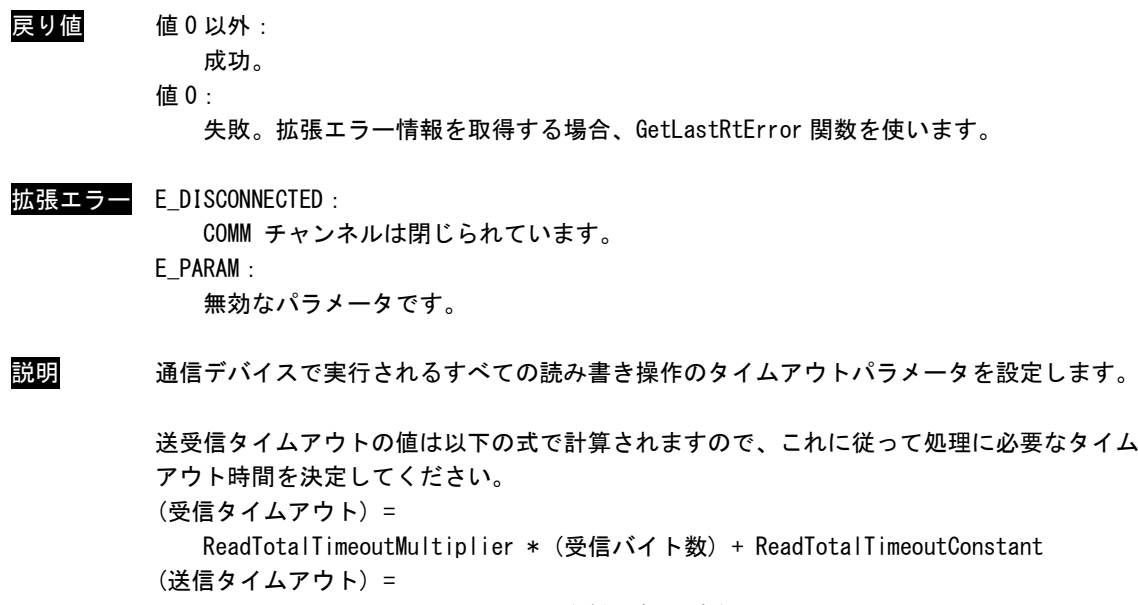

WriteTotalTimeoutMultiplier \* (送信バイト数) + WriteTotalTimeoutConstant

## GetCommTimeouts 関数

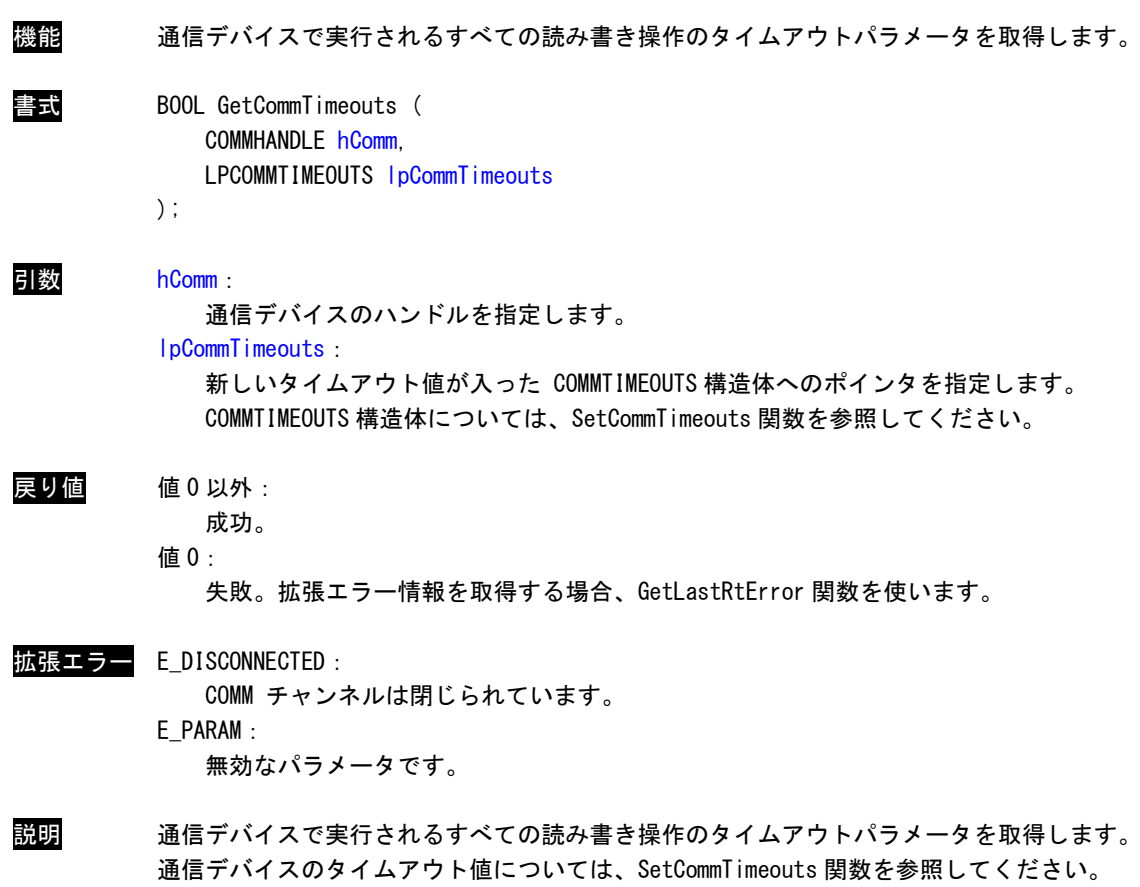

## SetCommMask 関数

機能 通信デバイスで監視する一連のイベントを指定します。

書式 BOOL SetCommMask (

COMMHANDLE hComm, DWORD dwEvtMask

);

引数 hComm:

通信デバイスのハンドルを指定します。

dwEvtMask:

監視するイベントを指定します。0 を渡すと、どのイベントも監視しません。次の1つ 以上の定数を組み合わせて渡すことができます。

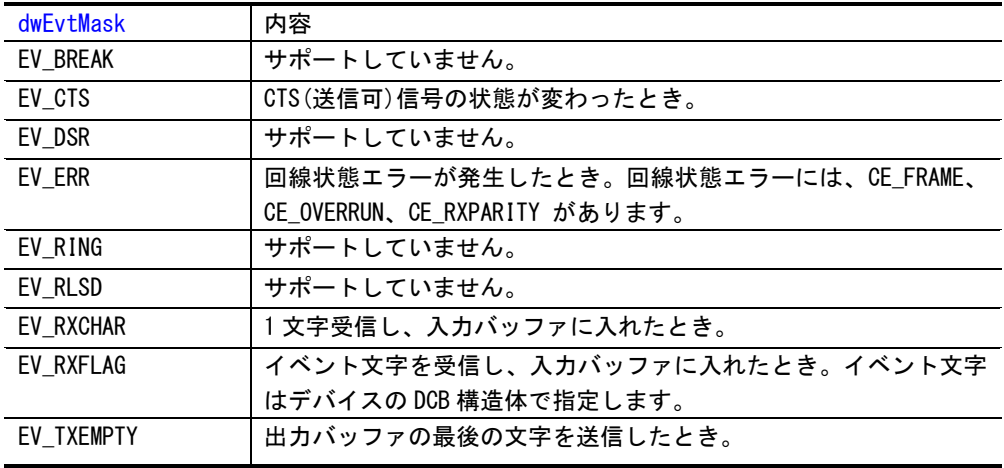

戻り値 値 0 以外:

成功。

値 0:

失敗。拡張エラー情報を取得する場合、GetLastRtError 関数を使います。

拡張エラー E\_DISCONNECTED:

COMM チャンネルは閉じられています。

E\_PARAM:

無効なパラメータです。

説明 通信デバイスで監視する一連のイベントを指定します。 この関数は、特定の通信資源で監視できる一連のイベントを設定します。 WaitCommEvent 関 数に通信資源のハンドルを渡して、イベントが発生するのを待機します。通信資源の現在の イベントマスクを取得するには、GetCommMask 関数を使います。

GetCommMask 関数

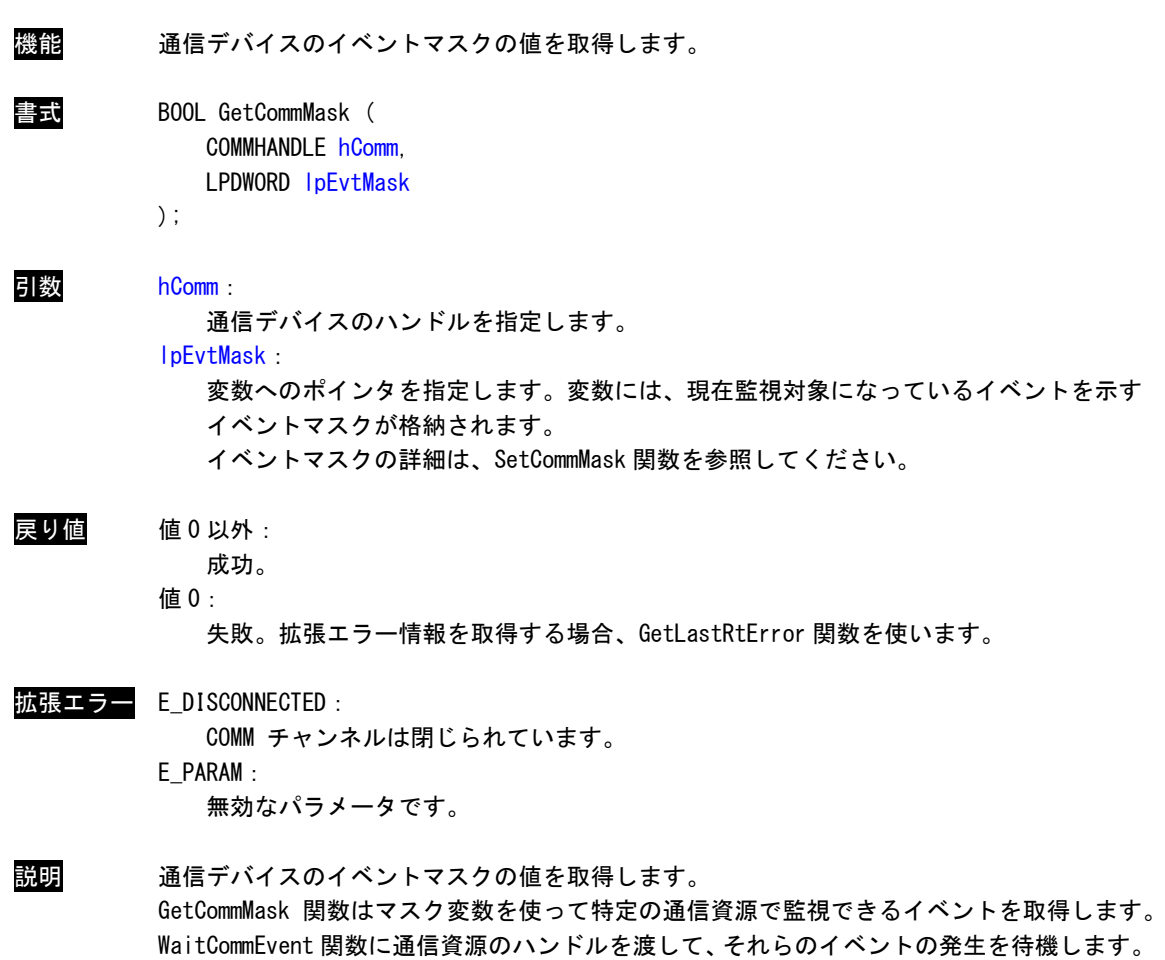

通信資源のイベントマスクを変更するには、SetCommMask 関数を使います。

## WaitCommEvent 関数

機能 通信デバイスでイベントが発生するのを待機します。

書式 BOOL WaitCommEvent ( COMMHANDLE hComm, LPDWORD lpEvtMask, DWORD dwTimeoutMs

);

引数 hComm:

通信デバイスのハンドルを指定します。

#### lpEvtMask:

発生したイベントの種類を示すマスクが格納領域のポインタを設定します。エラーが発 生すると、0 が格納されます。

イベントマスクの詳細は、SetCommMask 関数を参照してください。

#### dwTimeoutMs:

[入力]コールスレッドの待機するミリ秒時間。

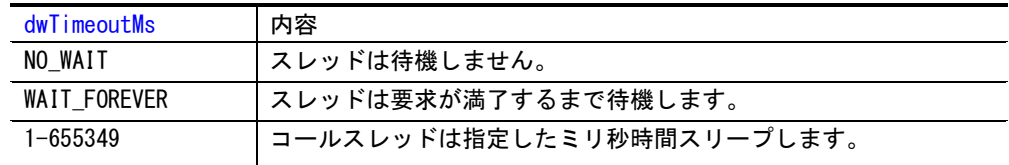

## 戻り値 値 0 以外:

成功。

値 0:

失敗。拡張エラー情報を取得する場合、GetLastRtError 関数を使います。

#### 拡張エラー E DISCONNECTED:

COMM チャンネルは閉じられています。

## E\_PARAM:

無効なパラメータです。

### 説明 通信デバイスでイベントが発生するのを待機します。

この関数で監視するイベントは、デバイスのハンドルに関連付けられているイベントマスク によって示されます。 この関数は、指定された通信資源で一連のイベントを監視します。通信資源の現在のイベン トマスクを設定、取得する場合は、それぞれ SetCommMask 関数と GetCommMask 関数を使い

ます。

## ResetCommEvent 関数

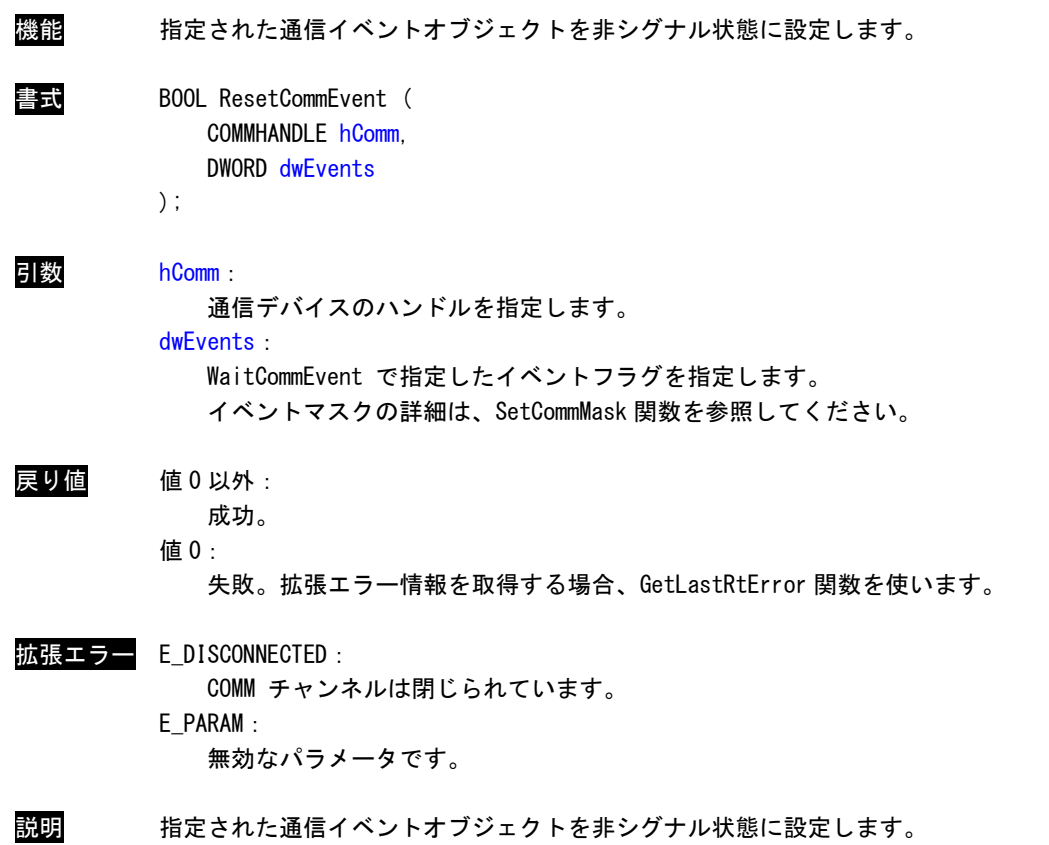

## SetCommConfig 関数

機能 通信デバイスの現在の構成を設定します。

書**式 BOOL SetCommConfig** ( COMMHANDLE hComm, LPCOMMCONFIG lpCC. DWORD dwSize

);

```
引数 hComm:
```
通信デバイスのハンドルを指定します。

lpCC:

COMMCONFIG 構造体へのポインタを指定します。

COMMCONFIG 構造体

```
typedef struct {
    DWORD dwSize;
    WORD wVersion;
    WORD wReserved:
    DCB dcb;
    DWORD dwProviderSubType;
    DWORD dwProviderOffset;
    DWORD dwProviderSize;
    WCHAR wcProviderData[1];
 } COMMCONFIG;
dwSize:
  COMMCONFIG 構造体のサイズ(バイト数)。
wVersion:
  COMMCONFIG 構造体のバージョン番号。
wReserved:
  予約されています。使用しないで下さい。
dcb:
  シリアル通信 RS-232 用の DCB 構造体。
dwProviderSubType:
  通信デバイスの種類、データ書式を確認します。このメンバーの値は 1(RS-232) にします。
dwProviderOffset:
  このメンバーの値は 0 にします。
dwProviderSize:
  このメンバーの値は 0 にします。
wcProviderData:
```

```
このメンバーの値は 0 にします。
```
dwSize:

lpCC パラメータが示す構造体のサイズ(バイト数)を指定します。

戻り値 値 0 以外: 成功。 値 0: 失敗。拡張エラー情報を取得する場合、GetLastRtError 関数を使います。

拡張エラー E\_DISCONNECTED: COMM チャンネルは閉じられています。 E\_PARAM: 無効なパラメータです。

<mark>説明</mark> 通信デバイスの現在の構成を設定します。

GetCommConfig 関数

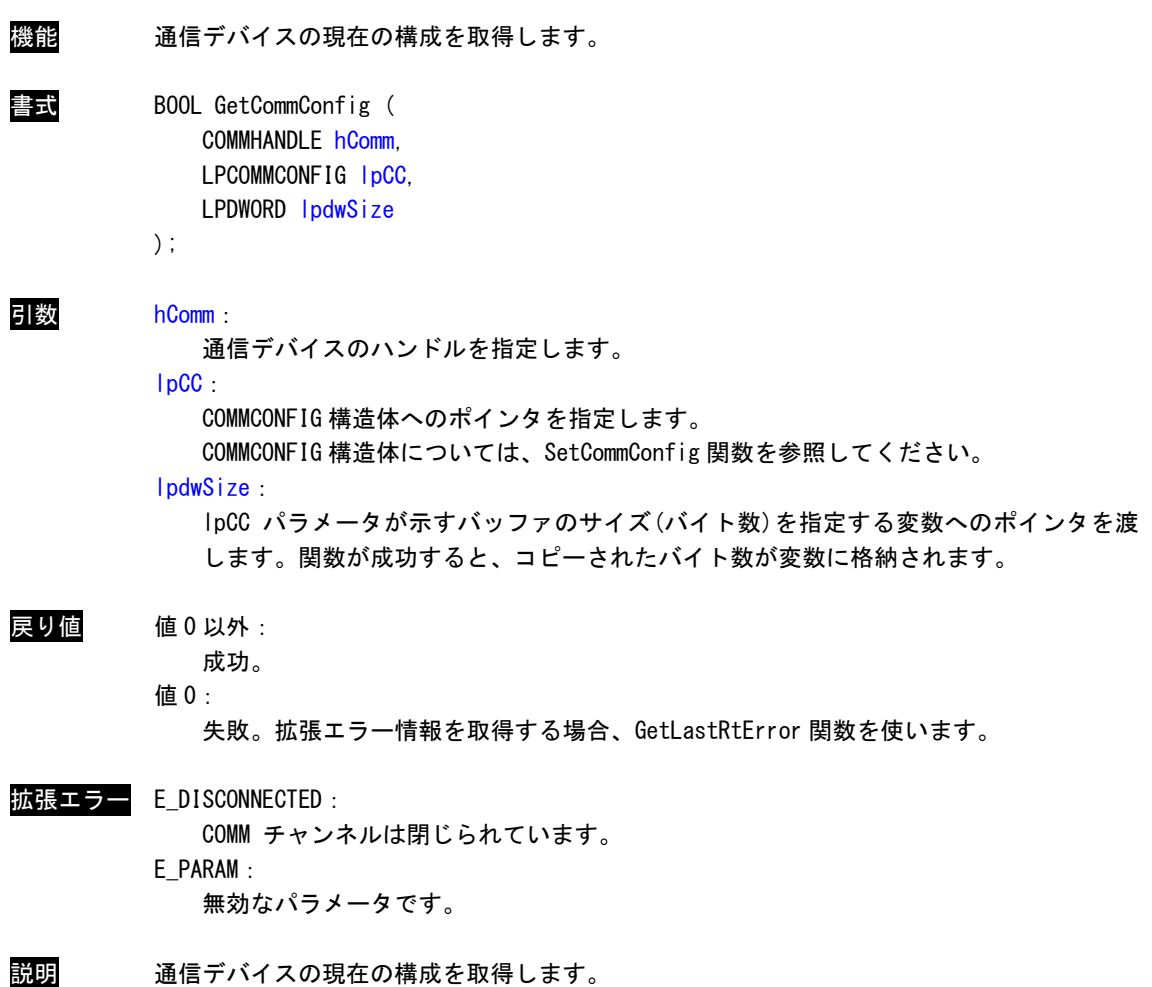

## GetCommProperties 関数

```
機能 通信デバイスの通信プロパティの情報を取得します。
書式 BOOL GetCommProperties (
          COMMHANDLE hComm,
          LPCOMMPROP lpCommProp
        );
引数     hComm:
           通信デバイスのハンドルを指定します。
        lpCommProp:
          COMMPROP 構造体へのポインタを指定します。構造体には通信プロパティの情報が格納さ
           れます。取得した情報は、SetCommState 関数、SetCommTimeouts 関数、SetupComm 関数
           等で通信デバイスの設定をするときに使えます。
     COMMPROP 構造体
```
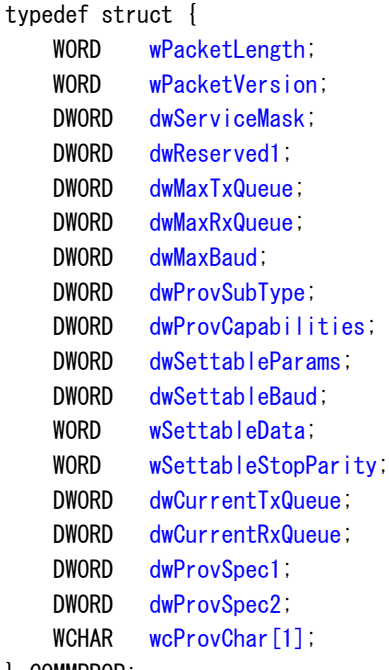

} COMMPROP;

#### wPacketLength:

COMMPROP 構造体のサイズ(バイト数)。

wVersion:

構造体のバージョン番号。このメンバーの値は 2 を返します。

dwServiceMask:

```
この通信ドライバが実行するサービスのビットマスク値。このメンバーの値は
SP_SERIALCOMM になります。
```
dwReserved1: 予約されています。使わないで下さい。 dwMaxTxQueue: 通信デバイスの出力バッファ最大サイズ(バイト数)。 dwMaxRxQueue: 通信デバイスの入力バッファ最大サイズ(バイト数)。 dwMaxBaud: 最大許容ボーレート。このメンバーの値は BAUD\_USER になります。 dwProvSubType: 通信デバイスの種類。このメンバーの値は PST\_RS232 になります。 dwProvCapabilities: 通信デバイスが提供している機能のビットマスク値。 dwSettableParams: 変更可能な通信パラメータを示すビットマスク値。 dwSettableBaud: 使用できるボーレートを示すビットマスク値。 wSettableData: 設定できるデータビット数を示すビットマスク値。 wSettableStopParity: 設定できるストップビットとパリティを示すビットマスク値。 dwCurrentTxQueue: ドライバの内部出力バッファサイズ(バイト数)。 dwCurrentRxQueue: ドライバの内部入力バッファサイズ(バイト数)。 dwProvSpec1: 通信デバイス特有データ。このメンバーの値は 0 を返します。 dwProvSpec2: 通信デバイス特有データ。このメンバーの値は 0 を返します。 wcProvChar: 通信デバイス特有データ。このメンバーの値は 0 を返します。

戻り値 値 0 以外: 成功。 値 0: 失敗。拡張エラー情報を取得する場合、GetLastRtError 関数を使います。 拡張エラー E DISCONNECTED:

COMM チャンネルは閉じられています。 E\_PARAM: 無効なパラメータです。

説明 通信デバイスの通信プロパティの情報を取得します。

SetupComm 関数

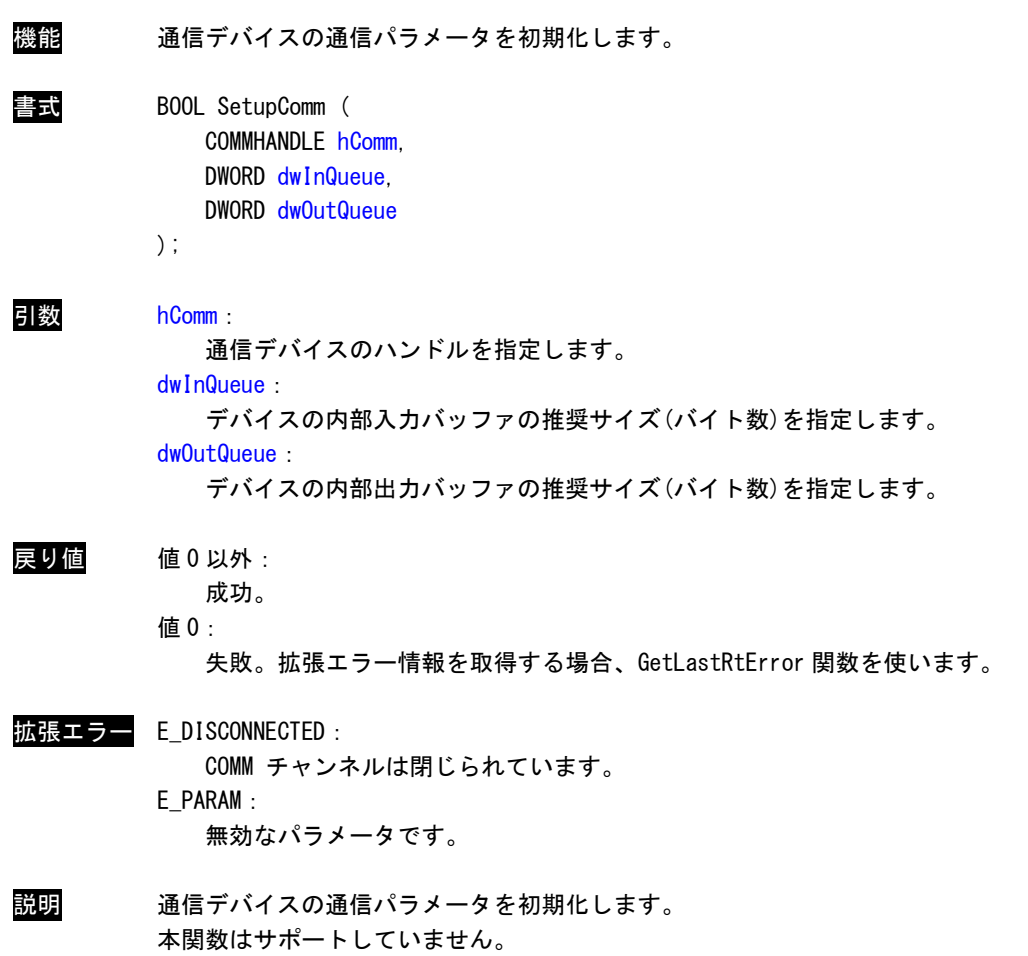

## EscapeCommFunction 関数

機能 通信デバイスに拡張機能を実行するよう指示します。

書式 BOOL EscapeCommFunction ( COMMHANDLE hComm, DWORD dwFunc

);

引数 hComm:

通信デバイスのハンドルを指定します。

dwFunc:

実行する拡張機能のコードを指定します。

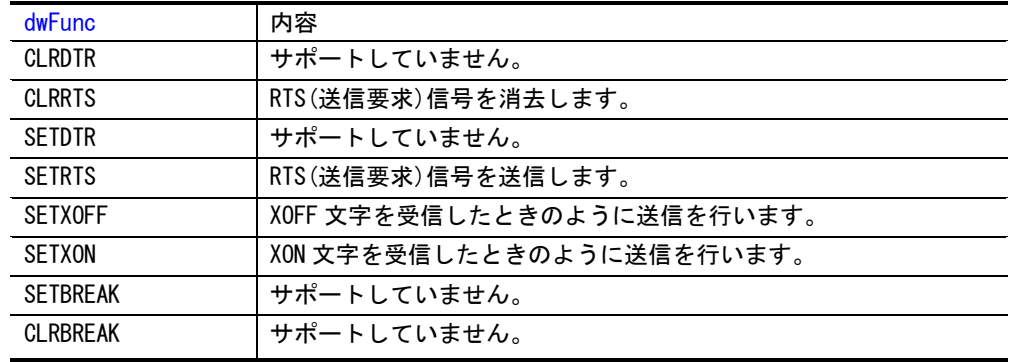

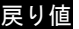

### 戻り値 値 0 以外:

成功。

値 0:

失敗。拡張エラー情報を取得する場合、GetLastRtError 関数を使います。

拡張エラー E\_DISCONNECTED:

COMM チャンネルは閉じられています。

E\_PARAM:

無効なパラメータです。

E\_CONTEXT:

フローコントロールの有効時に、フローコントロール回線の変更を試みました。

説明 通信デバイスに拡張機能を実行するよう指示します。

### GetCommModemStatus 関数

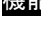

機能 モデムの制御レジスタ値を取得します。

書式 BOOL GetCommModemStatus (

COMMHANDLE hComm, LPDWORD lpModemStat

);

### 引数 hComm:

通信デバイスのハンドルを指定します。

lpModemStat:

モデム制御レジスタの現在の状態を示す値が格納される変数へのポインタを指定します。 この値は、次の定数の組み合わせになります。

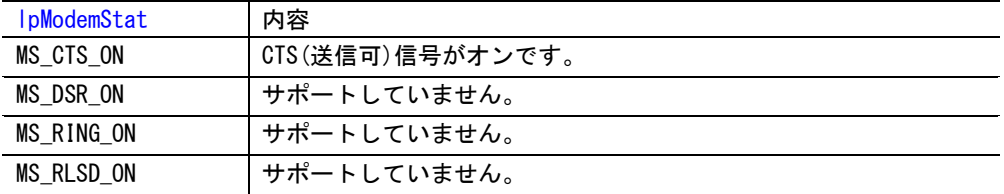

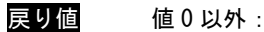

成功。

値 0:

失敗。拡張エラー情報を取得する場合、GetLastRtError 関数を使います。

#### 拡張エラー E\_DISCONNECTED:

COMM チャンネルは閉じられています。

E\_PARAM:

無効なパラメータです。

E\_CONTEXT:

フローコントロールの有効時に、フローコントロール回線の変更を試みました。

#### 説明 モデムの制御レジスタ値を取得します。

GetCommModemStatus 関数は WaitCommEvent 関数を使って CTS 信号を監視する場合に有効です。 信号の状態変化を検出するには、WaitCommEvent 関数を使って待機し、次に GetCommModemStatus 関数を使って変化後の状態を調べます。

## このリファレンスマニュアルについて

- (1)本書の内容の一部または全部を当社からの事前の承諾を得ることなく、無断で複写、複製、掲載するこ とは固くお断りします。
- (2)本書の内容に関しては、製品改良のためお断りなく、仕様などを変更することがありますのでご了承下 さい。
- (3)本書の内容に関しては万全を期しておりますが、万一ご不審な点や誤りなどお気付きのことがございま したらお手数ですが巻末記載の弊社もしくは、営業所までご連絡下さい。その際、巻末記載の書籍番号 も併せてお知らせ下さい。

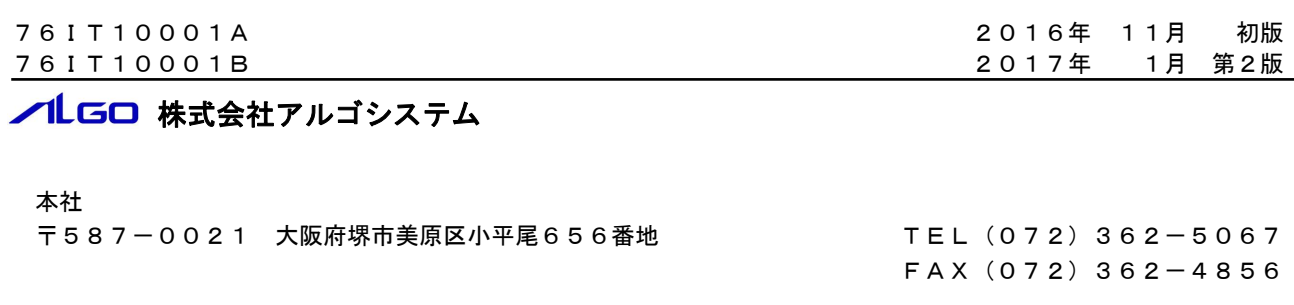

## ホームページ http://www.algosystem.co.jp/